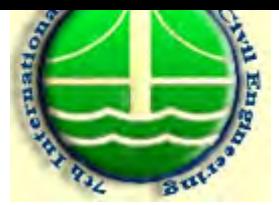

## بررسی زوال طبیعی سیانور رها شده در خاک از فعالیت معدن طلای موته

هستی هاشمینژاد، دانشجوی دکترا مهندسی محیط زیست، دانشگاه شیراز ً دکتر امیر تائبی هرندی، دانشیار دانشکده عمران، دانشگاه صنعتی اصفهان ً دکتر مجید سرتاج، استادیار دانشکده عمران، دانشگاه صنعتی اصفهان  $Hasti. Hasheminejad@gmail.com$ : تلفن: ۱۲۶۷۹۷۵۵، آدرس الكترونىكى: $\bullet$  $\textit{amirtaebih@yahoo.com}$ ، تلفن: ۱۳۹۱۳۹۱۳۸۰۰، شماره فاکس:۱۳۹۱۲۷۰۰، آدرس الکترونیکی: <u>amirtaebih@yahoo.com</u>

## جكىدە

یکی از آلایندههای خطرناک تولید شده توسط صنایع، سیانور و ترکیبات آن میباشد. اثرات سمی ورود سیانور به بـدن آني بوده و در غلظتهاي بالا موجب خفگي و مرگ سريع مي گردد. در بعضي صنايع همانند کارخانجات استخراج طلا و نقره نیز از روشهای طبیعی برای فروپاشی سیانور بهره گرفته میشود. در این تحقیق با در نظر گرفتن کارخانـه اسـتخراج طـلای موته به عنوان یک مطالعه موردی که فاضلاب حاوی سیانور خود را با استفاده از روشسهای طبیعی تحت زوال و فرویاشی قرار میدهد به بررسی انتشار و زوال طبیعی سیانور پساب این صنعت در محیط زیست پرداخته شده است. انتـشار سـیانور در اطراف سد باطله (محل انباشت پسماندها و رسوبات) کارخانه استخراج طلای موته از طریق سـرریز شـدن رسـوبات، نـشت و نفوذ سیانور از خاک نفوذیلیر دیواره سد باطله موجب ایجاد آلودگی در محیط زیست این منطقه گردیده است. نتایج ایـن تحقیق نشان مے دھد که سیانور در خاک منطقه مورد مطالعه تا فاصله حدود ۲۵ متر انتـشار پیـدا کـرده اسـت و در فواصـل دورتر آلودگی به سیانور در حد نمونههای شاهد میباشد. درصد کاهش غلظت سیانور در فاصله ۲۵ متر و ۲۵ متـر نـسبت بـه ۱۷۵ متر به ترتیب ۹۶٪ و ۸۸٪ تعیین گردید. همچنین نشان داده شد که در اعماق کمتر از ۱/۵ متـر بیـشتر از ۹۰٪ سـیانور در خاکت تحت زوال طبیعی قرار گرفته و این درصد حذف با افزایش عمق کاهش می پابد. به طور کلی در ایـن تحقیـق نـشان داده شد که غلظت سیانور در خاک با فاصله رابطه معکوس و با عمق رابطه مستقیم دارد.

كليد واژدها: سانور، زوال طبيعي، خاك، آناليز رگرسيون، Cluster ،Paired t- test

1- مقدمه

سيانور معمولاً از پيوند سه گانه بين كربن و نيتروژن تشكيل مي شود. سيانور معمولاً به صورت تركيبي یافت می شود و می تواند با فلزات و دیگر ترکیبات آلمی نیز واکنش دهـد. از بـین تمـام ترکیبـات سـیانور، هیدروژن سیانید(HCN) سمی ترین شکل آن است [۱]. سیانور در صورت ورود به بدن می توانـد در کوتـاه مدت شخص را به عوارضی از قبیل سردرد، حالت اغما و در مواردی مـرگ آنـی دچـار نمایـد. از دیگـر اثرات نامطلوب سیانور در بدن انسان و سایر موجودات زنده جلوگیری از متابولیسم اکسیژن می باشـد، بـه همين خاطر بدن در امر مبادله اكسيژن دچار ناتواني مي شود [٢].